$<<$   $>>$ 

<<办公自动化理论与实训教程>>

- 13 ISBN 9787308056359
- 10 ISBN 730805635X

出版时间:2008-1

页数:325

PDF

更多资源请访问:http://www.tushu007.com

 $,$  tushu007.com

, tushu007.com <<办公自动化理论与实训教程>>  $\sim$  2 10 word 2003 PowerPoint 2003

 $\sim$  2

 $\sim$  2

FrontPage 2003

<<办公自动化理论与实训教程>>

 $\S 1$   $\S 2$   $\S 3$ Word 20031.1 1.2 Word 2003 1.3 Word 2003 1.4 Word 2003 1.5 World 2003 1.6 Word 2003 1.7 Word 2003 Word 2003 Nord 2003 PowerPoint 20032.1 2.2 PowerPoint 2003  $23$  PowerPoint 2003  $24$   $25$   $26$   $27$ a 2.8 2.9 t 2.10 2.11 2.12 2.12  $2.12$  3.1  $-$ FrontPage  $20033.2$  3.3  $3.4$  3.5  $4.1$   $4.2$   $4.3$  $51$   $52$   $53$   $54$  $5.5$  6.1 6.2  $63$  6.4  $65$  6.6 66 用第七章 扫描仪7.1 扫描仪的种类7.2 扫描仪的结构和工作原理7.3 扫描仪的技术性能参数7.4 扫描仪的  $7.5$  8.1 8.2 1 8.3 8.4 5 1 8.4 Second 1 and A.3 Second 1 and A.3 Second 1 and A.3 Second 1 and A.4 Second 1 and A.4 Second 1 and A.4 Second 1 and A.4 Second 1 and A.4 Second 1 and A.4 Second 1 and A.4 Second 1 and A.4 Second 1 and  $9.1$   $9.2$   $9.3$   $9.4$   $9.5$  $9.6$   $9.7$ 10.1 10.2 10.3

, tushu007.com

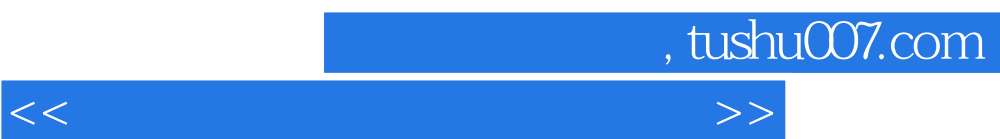

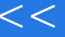

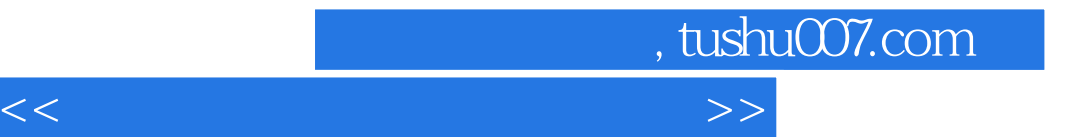

本站所提供下载的PDF图书仅提供预览和简介,请支持正版图书。

更多资源请访问:http://www.tushu007.com